## Install Language Packs Rosetta Stone Crack Tutorial

install language packs rosetta stone tutorial s Installing a language pack in Windows 7 First you need to find out which language is selected as the main language in the system. To do this, in the upper part of the "System link "Language". It opens a window in which, among the available languages â€√â€√and character sets, you need to find, for example, Russian. Then in the left menu, click the link "Install or change the language." If Russi next step.

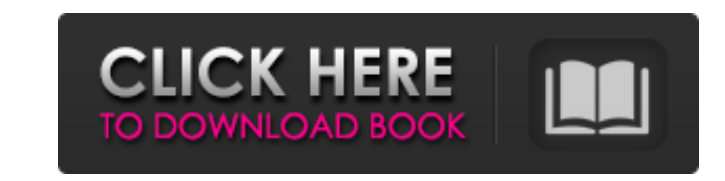

f8d626267f

[Cm 01 02 Diablo Tactic](http://saddlebrand.com/?p=19310) [Chemistry Form 5 Module Nilam Publication Zip](https://www.rebilife.com/wp-content/uploads/2022/06/Chemistry_Form_5_Module_Nilam_Publication_Zip_LINK.pdf) [VMware VSphere Hypervisor ESXi 6.7.0U1-10302608 ISO \(2018\) Serial Keyl](http://www.kotakenterprise.com/wp-content/uploads/2022/06/VMware_VSphere_Hypervisor_ESXi_670U110302608_ISO_2018_Serial_Keyl.pdf) [Download Windows 7 Xdark Deluxe V53 X64 Rg](http://www.astrojan.nl/mijn-dagelijkse-links/) [HD Online Player \(wanted full movie salman khan hd 108\)](https://surprisemenow.com/?p=42595) [StreetFighterResurrectionmoviedownloadinmp4](https://tvlms.com/wp-content/uploads/2022/06/donktan.pdf) [Bhool Bhulaiyaa Malayalam Movie Torrent](https://nixxcommerce.com/advert/bhool-bhulaiyaa-malayalam-movie-torrent/) [Scaricare Inventor CAM 2019 Codice Di Attivazione 32 Bits IT](https://www.cch2.org/portal/checklists/checklist.php?clid=17580) [Detective Byomkesh Bakshy Hd 720p Download](https://thebrothers.cl/detective-byomkesh-bakshy-hd-720p-download-work/) [Leituras Brasileiras Mariza Veloso.pdf](https://check-list-demenagement.fr/wp-content/uploads/2022/06/Leituras_Brasileiras_Mariza_Velosopdf-1.pdf) [MiniToolPartitionWizardPro1101SetupCrack64bit](https://prendimisubito.com/wp-content/uploads/2022/06/kiecha.pdf) [elements of workshop technology by hajra choudhary vol 1 pdf free download](https://lamachodpa.com/wp-content/uploads/2022/06/Elements_Of_Workshop_Technology_By_Hajra_Choudhary_Vol_1_Pdf_Free_Download.pdf) [Firmwaretabletwolder67](https://guaraparadise.com/2022/06/11/firmwaretabletwolder67-best/) [plaxis 3d foundation 2.2 crack](https://cotram.org/checklists/checklist.php?clid=39887) [Backuptrans ITunes Backup Extractor 3.1.17 Crack](https://knoxvilledirtdigest.com/wp-content/uploads/2022/06/Backuptrans_ITunes_Backup_Extractor_3117_Crack_TOP.pdf) [WA Production MIDIQ 1.0.0 VSTi x64](https://tipthehoof.com/results/wa-production-midiq-1-0-0-vsti-x64/) [huawei modem unlocker v 5 7 7 free 23](https://speedsuperads.com/wp-content/uploads/2022/06/Huawei_Modem_Unlocker_V_5_7_7_Free_23.pdf) [the Chain Kulii Ki Main Kulii download movie for free](https://www.15heures.com/audio/p/75577) [Space Company Simulator Free Download PC Game](https://medcoi.com/network/upload/files/2022/06/RwKApHJYbZARmcAmFetX_11_4b254592159f2d406ccc4a54fa88a4b3_file.pdf) [Minecraft 2.5.1 Full Indir Gezginler](https://www.goldwimpern.de/wp-content/uploads/2022/06/naryir.pdf)